## **ROTEIRO**

INSERÇÃO DE DADOS DIRETAMENTE NO AUDESP NO SITE DO TCE-SP REFERENTE AOS AJUSTES (EMPENHO) REALIZADOS PELAS PREFEITURAS PARTICIPANTES ORIUNDOS DE ATAS DE REGISTROS DE PREÇOS REALIZADOS PELO CIOP – ORGÃO GERENCIADOR.

OBS1:OÓrgãoGerenciador irá inserir todos os dados da licitação no Audesp, cabendo apenas à Prefeitura participante da Ata de Registro de Preços inserir os ajustes, execução, documento fiscal e pagamento. Os dados da licitação serão puxados por meio do código fornecido pelo Órgão Gerenciador que a Prefeitura deverá inserir no ambiente Audesp, conforme roteiro abaixo.

OBS2: A Prefeitura participante fará o procedimento de compra no seu sistema (Cetil, Fiorilli etc) utilizando a modalidade Inexigibilidade.Quando for rodar o filtro do coletor Audesp do sistema e o ajuste referente à Ata de Registro realizada pelo Órgão Gerenciador for filtrado, assim como todos os outros dados referentes como nota fiscal e pagamento, estes não deverão ser transmitidos, pois a transmissão ocorrerá diretamente no site do Tribunal de Contas na plataforma Audesp, conforme roteiro abaixo.

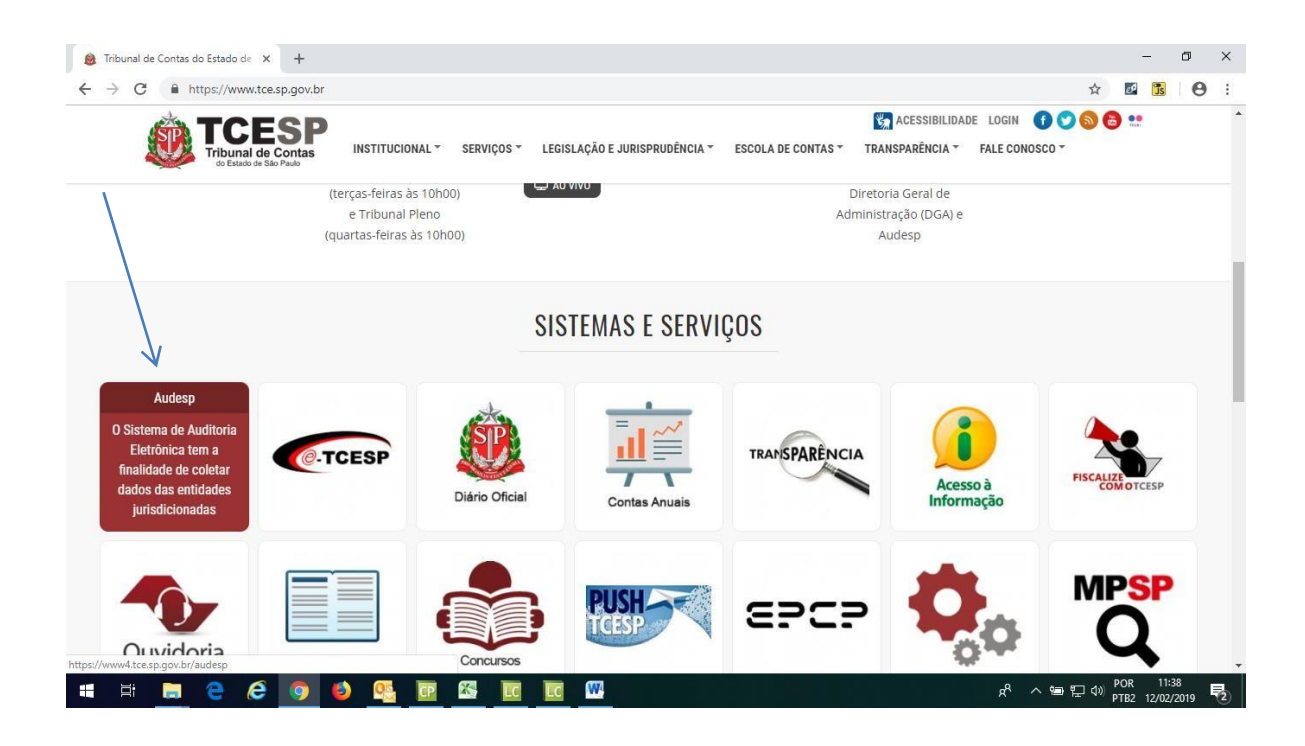

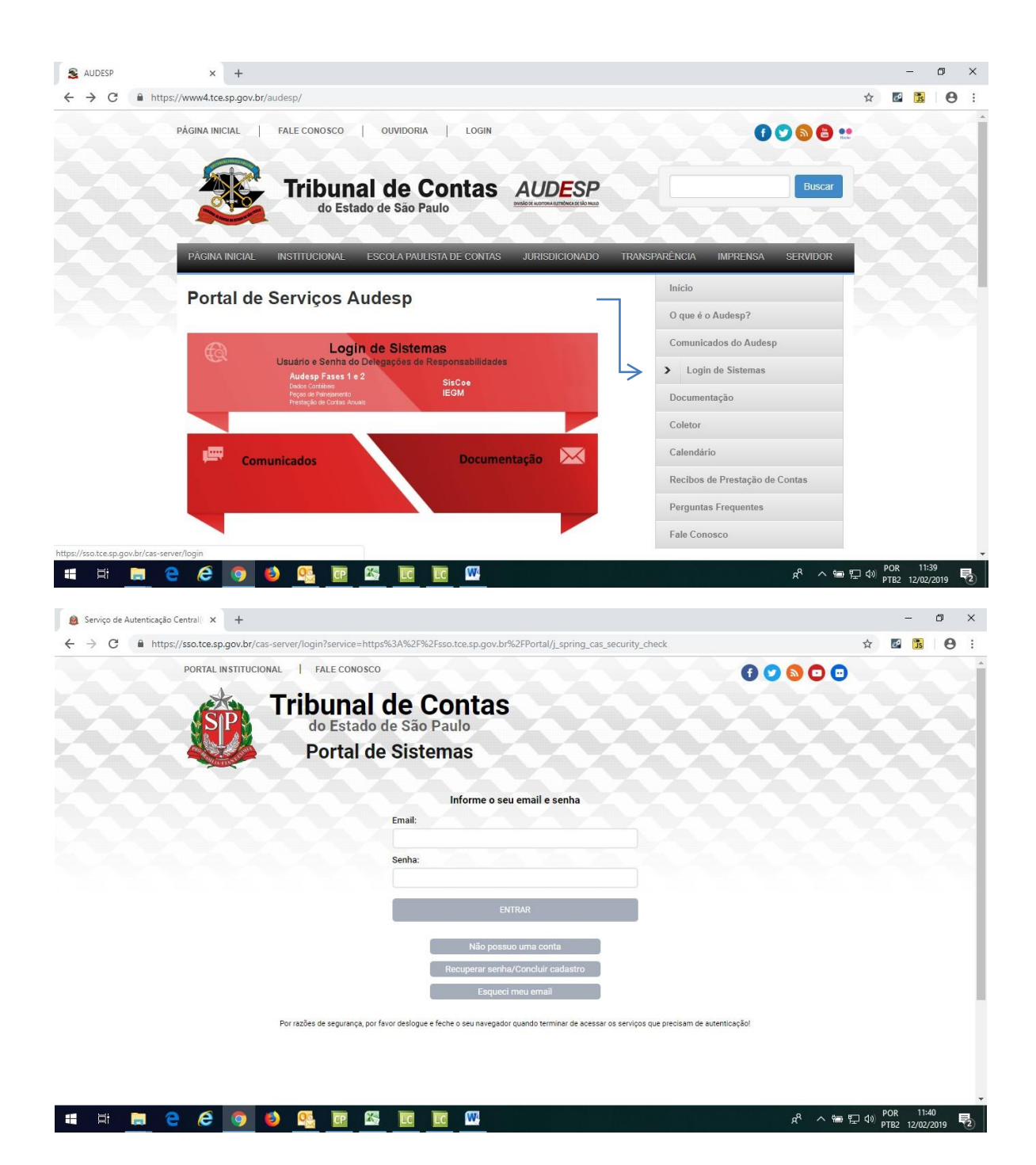

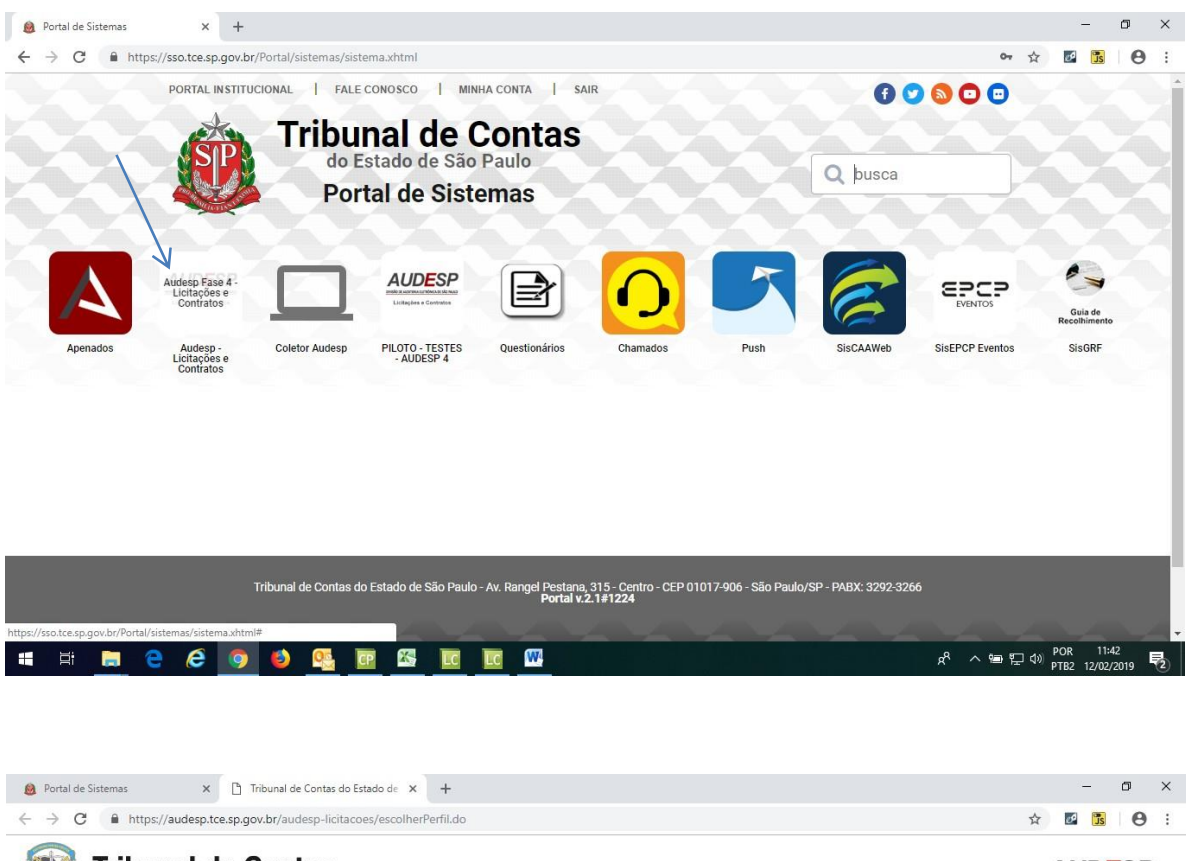

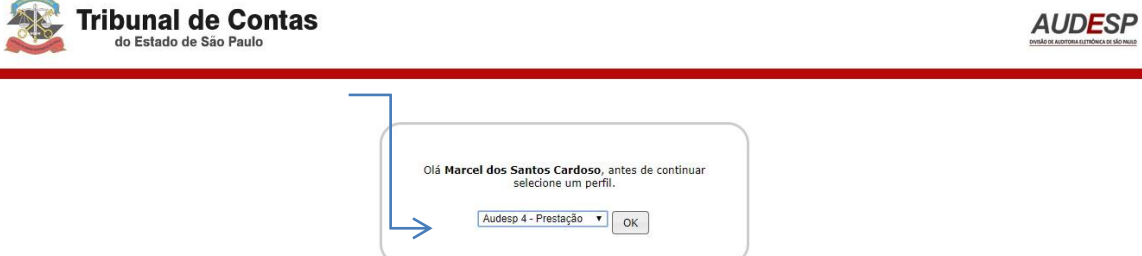

**HERCCOOL**  $\mathbf{w}$  $\overline{\mathbb{R}}$ 

 $R^R$   $\wedge \cong T \oplus \oplus_{PTB2}^{POR}$  11:42<br>12/02/2019  $\boxed{P_2}$ 

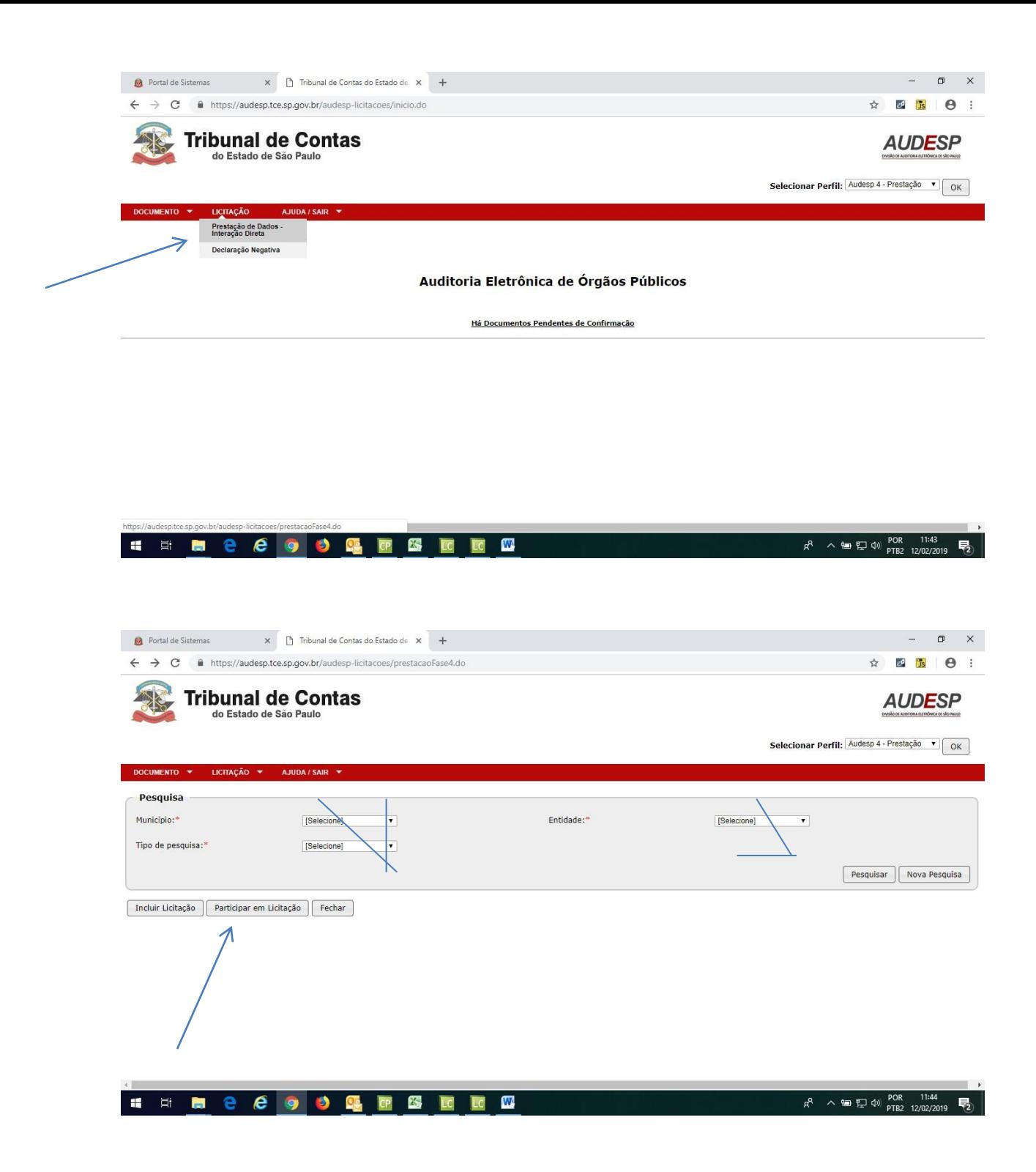

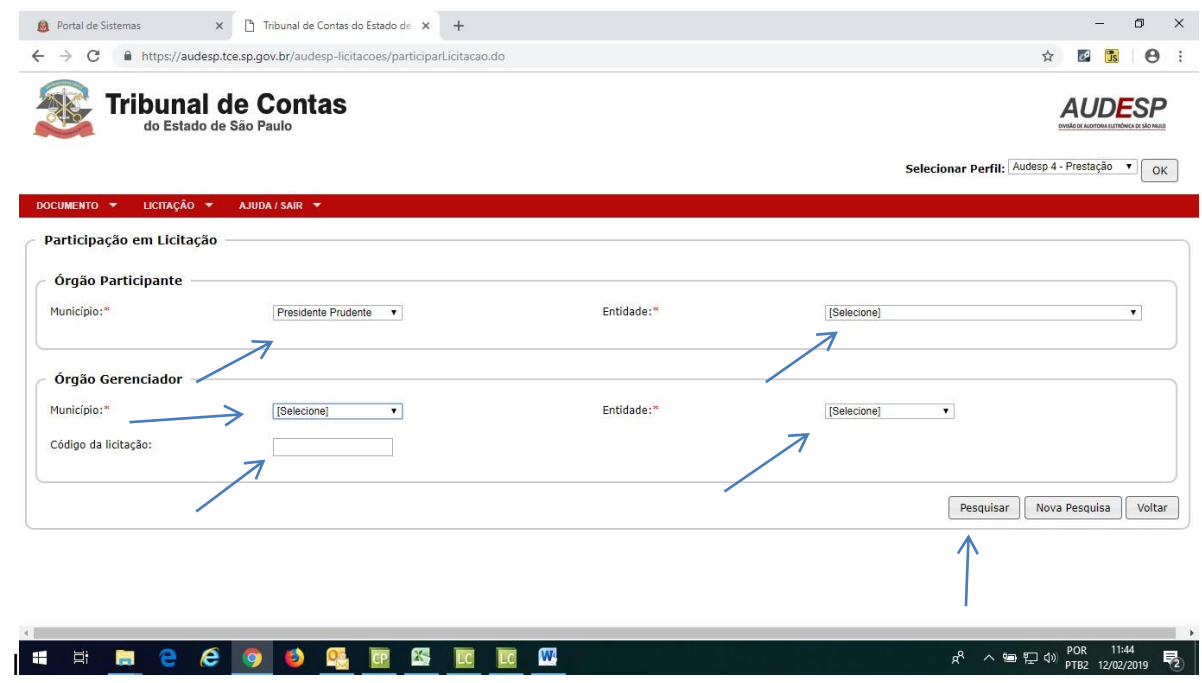

Localizada a licitação, serão inseridos os dados (ajuste, nota fiscal, pagamento) da compra do município participante, ficando vinculados ao Pregão do Órgão Gerenciador.